SILENT SENTINEL ARE SPECIALISTS IN LONG RANGE OPTICAL SENSORS INCLUDING BOTH COOLED AND UNCOOLED THERMAL CAMERAS

# FIXED MODUM – ONVIF INTEGRATION SERVICE

Version: V1.5 Date: 30/05/2020

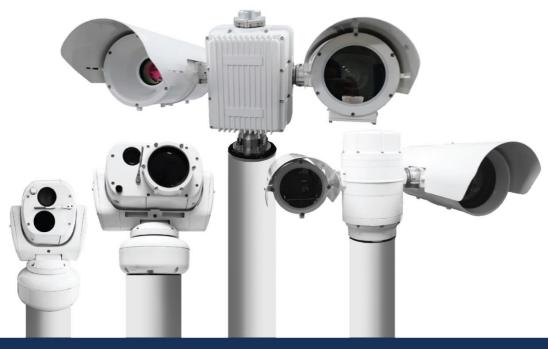

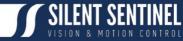

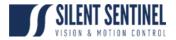

Silent Sentinel Limited reserves all the right. All in this manual including texts, pictures, diagrams, and other contents belong to Silent Sentinel Limited. Without the written permission, no one shall copy, photocopy, translate or disseminate all or part of this manual.

This manual is used as a guide. The photos, graphics, diagrams, and illustrations provided in the manual are only used for explanation, which may be different from the specific product. Please refer to the actual product. We try our best to make sure all the contents in this manual are accurate. We do not provide any representations or warranties in this manual.

If you need the latest version of this manual, please contact us. Silent Sentinel recommends that you use this manual under the guidance of professionals.

## Version Control

| Version | Author    | Approver      | Date                      |
|---------|-----------|---------------|---------------------------|
| 1.0     | Xueer Lin | Matthew Short | 15 <sup>th</sup> May 2020 |
| 1.1     | Xueer Lin | Matthew Short | 15 <sup>th</sup> May 2020 |
| 1.2     | Xueer Lin | Matthew Short | 19 <sup>th</sup> May 2020 |
| 1.3     | Xueer Lin | Matthew Short | 20 <sup>th</sup> May 2020 |
| 1.4     | Xueer Lin | Matthew Short | 21 <sup>st</sup> May 2020 |
| 1.5     | Xueer Lin | Matthew Short | 30 <sup>th</sup> May 2020 |
|         |           |               |                           |

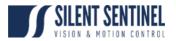

## Contents

| Prerequisites                                             |    |
|-----------------------------------------------------------|----|
| Configuring ONVIF Integration Service                     | 5  |
| Install Software                                          | 5  |
| Add Thermal Video to RTSP Stream                          | 8  |
| Add Daylight Video to RTSP Stream                         | 11 |
| Add Thermal & Daylight Video to RTSP Stream as Pic-in-Pic | 14 |
| Set Up Motion Alert on ONVIFis                            | 16 |
| Open TCP port 80 in Windows Firewall                      | 18 |
| Enable Event Notification on ODM                          | 23 |
| Test stream on ONVIF Device Manager                       | 25 |
|                                                           | -  |

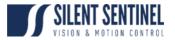

## Prerequisites

Please refer to the help desk to ensure you have the latest version of the software applications and user guides;

https://silentsentinelhelp.helpdocs.com/fixed-modum

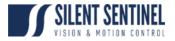

# Configuring ONVIF Integration Service

## Install Software

| Step | Description                                                                                             | Image                                                                                                    |
|------|----------------------------------------------------------------------------------------------------|----------------------------------------------------------------------------------------------------|
| 1.   | Locate the installer on the<br>provided USB stick or<br>download from the Silent<br>Sentinel help site. | Open<br>Open in new window       SetupOnvific_x64_4.5.0_Rev2       14/05/2020 10:58       Compressed (pipp                                                                                                    |
| 2.   | Locate the Setup<br>application in the<br>extraction path.                                              | Name         Uate modified         type         Size           If SetupOnvifis_x64_4.5.0         04/05/2020 11:47         Application         82,725 KB           SetupOnvifis_x64_4.5.0         82,725 KB         14/05/2020 10:58         Comparation         82,725 KB |
| 3.   | Run the installer and<br>follow the installation<br>process through to<br>completion.                   | ONVIFis_x64 4.5.0 Setup – ×<br>ONVIFis_x64 4.5.0<br>Installation Successfully Completed<br>Close                                                                                                    |
| 4.   | Open the shortcut created on desktop.                                                                   | ONVIFis                                                                                                    |

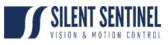

| 5. | Click Import button to<br>import license file for<br>ONVIFis.                                                                                                    | ONVIF Integration Service<br>• License information<br>License:<br>Import<br>• About •<br>Ctr+Alt+d                                                                                                    |
|----|----------------------------------------------------------------------------------------------------|----------------------------------------------------------------------------------------------------|
| 6. | Select and import the<br>license file (.lic).<br>Note that each license is<br>tied to the hardware on<br>which it is activated. It<br>cannot be transferred to<br>any other PC.                            | IMPORT FROM  License file (.lic)  Offline Activated License file (.act)  Create activation request                                                                                                    |
|    | Note: if a laptop has been<br>purchased the license will<br>have been preactivated<br>against that laptop. If a<br>laptop was not<br>purchased, the license will<br>be saved on the provided<br>USB stick. | Open       Cancel         Image: Description of the program Files > Silent Sertinel >       >         Organize > New folder       >         Image: Description of the program Files > Silent Sertinel >       >         Organize > New folder       >         Image: Description of the program Files >       Silent Sertinel >         Organize > New folder       >         Image: Description of the program Files >       Silent Sertinel >         Overfice =       Silent Sertinel >         ONVIFIG       Date middlied Type         ONVIFIG       Silent Sertinel >         ONVIFIG       Silent Sertinel >         ONVIFIG       Silent Sertinel >         Image: Series >       No preview available.         Image: New folder       No preview available.         Image: Program Files >       No preview available.         Program Files >       Program Files >         Program Files >          Program Files >          Program Files >          Program Files >          Program Files >          Program Files >          Program Files >          Program Files >          Program Files > |

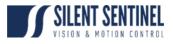

| 7. | Activate the license.  | ONVIF Integration Service OPTIONS HELP - ×<br>Clicense information<br>License: Trial<br>/#277/d10-83f0-470-039c-97517309cf82<br>License period: 15 Days<br>Activation: Required<br>3918880255751931414189109271172377310324<br>Activate<br>Delete License<br>About |
|----|------------------------|----------------------------------------------------------------------------------------------------|
|    |                        | Ctr+Alt+d                                                                                                    |
| 8. | Click yes.             | ONVIFIS<br>Activation will tie the license to this PC. Continue?                                                                                                    |
| 9. | Finish the activation. | ONVIF INTEGRATION SERVICE<br>The license has been activated                                                                                                    |

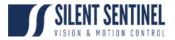

## Add Thermal Video to RTSP Stream

| Step | Description                                                                                                    | Image                                                                                                    |
|------|----------------------------------------------------------------------------------------------------|----------------------------------------------------------------------------------------------------|
| 1.   | Open up Onvif<br>Integration<br>Service (i.e.<br>ONVIFis).<br>Make sure the IP<br>Address is the<br>same as the PC's<br>IP Address. | ONVIF Integration Service     OPDONS     P Address     192.168.1.5     Use port 80     Camera Mode     Multiple channels     ONVIF User     admin     Image: Comparison of the comparison of the comparison of t |
| 2.   | Go to Video &<br>Audio Settings.<br>Click Add new<br>Media Source                                                                   | <page-header>  ONVIF Integration Service     OPTIONS     Camera Settings     Video &amp; Addo Settings     Video &amp; Addo Settings     Video &amp; Addo Settings     Video &amp; Addo Settings     Video &amp; Addo Settings     Video &amp; Addo Settings     Video &amp; Addo Settings     Video &amp; Addo Settings     Video &amp; Addo Settings     Video &amp; Addo Settings     Video &amp; Addo Settings     Stable     Video overlay     Video overlay     Video over</page-header>                                                                                                    |

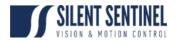

| 3. | Tick Screen Area<br>and change<br>Name to<br>MODUM.                                                                                                    | ADD MEDIA SOURCE                                                                                        |
|----|----------------------------------------------------------------------------------------------------|----------------------------------------------------------------------------------------------------|
|    | Have the Thermal<br>software opened<br>and running at<br>the back. Then<br>click Setup to<br>sketch the<br>streaming area of<br>the thermal<br>software.                             | Screen Area Combine   Name MODUM   Screen DISPLAY1   X/Y Coord 0   Area size 0     Image: Streen Streen |
|    |                                                                                                    | ok cancel                                                                                               |
| 4. | Adjust the<br>highlighted area<br>to cover the<br>thermal video<br>display. Press<br>keyboard Enter<br>to save the area<br>data.<br>Click OK to finish<br>the Add Source<br>process. |                                                                                                    |

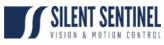

| 5. | Click Test RTSP                                                                                          | <b>ONVIF Integration Service</b>                                                                                                    |                                                                                                    | e 👖 –                                                                                                    | - × -     |
|----|----------------------------------------------------------------------------------------------------|----------------------------------------------------------------------------------------------------|----------------------------------------------------------------------------------------------------|----------------------------------------------------------------------------------------------------|-----------|
|    | on the main                                                                                              |                                                                                                    |                                                                                                    |                                                                                                    |           |
|    | window.                                                                                                  | Camera Settings                                                                                                    |                                                                                                    |                                                                                                    |           |
|    |                                                                                                    | Video & Audio Settings<br>Video & Audio Setting                                                                                                    |                                                                                                    |                                                                                                    |           |
|    |                                                                                                    | DISPLAY1                                                                                                    | Enable: 🗸                                                                                                    |                                                                                                    |           |
|    |                                                                                                    | MODUM /                                                                                                    |                                                                                                    |                                                                                                    |           |
|    |                                                                                                    |                                                                                                    | Rotation: Auto                                                                                                    |                                                                                                    |           |
|    |                                                                                                    |                                                                                                    | <b>D</b> WN                                                                                                    |                                                                                                    |           |
|    |                                                                                                    |                                                                                                    | Jeretrau                                                                                                    | dio 🝷                                                                                                    |           |
|    |                                                                                                    |                                                                                                    | Video overlay Disable                                                                                                    |                                                                                                    |           |
|    |                                                                                                    |                                                                                                    | Motion events Enable                                                                                                    | - *                                                                                                    |           |
|    |                                                                                                    |                                                                                                    | Live controller Auto                                                                                                    | - +                                                                                                    |           |
|    |                                                                                                    |                                                                                                    |                                                                                                    | <b>k</b>                                                                                                    |           |
|    |                                                                                                    | (+                                                                                                    | Direct3D +                                                                                                    | Test RTSP                                                                                                    |           |
|    |                                                                                                    |                                                                                                    |                                                                                                    | The second second                                                                                                    |           |
|    |                                                                                                    | Y App Password                                                                                                    |                                                                                                    |                                                                                                    |           |
|    |                                                                                                    | <ul> <li>License information</li> </ul>                                                                                                    |                                                                                                    |                                                                                                    |           |
|    |                                                                                                    | About                                                                                                    |                                                                                                    |                                                                                                    |           |
|    |                                                                                                    |                                                                                                    |                                                                                                    |                                                                                                    |           |
|    |                                                                                                    |                                                                                                    |                                                                                                    |                                                                                                    | Ctr+Alt+d |
| 6. | Select                                                                                                   |                                                                                                    |                                                                                                    |                                                                                                    |           |
| 0. | MainStream and                                                                                           | A CONTRACTOR OF A CONTRACTOR OF A CONTRACTOR O |                                                                                                    |                                                                                                    |           |
|    | press ok.                                                                                                | SELECT STREA                                                                                                    | M                                                                                                    |                                                                                                    |           |
|    | press ok.                                                                                                |                                                                                                    |                                                                                                    |                                                                                                    |           |
|    |                                                                                                    | Name                                                                                                    | and the second second s                                                                                                    | Resolution FP                                                                                                    | s         |
|    |                                                                                                    | Name                                                                                                    | Encoder Audio                                                                                                    | resolution (P)                                                                                                    |           |
|    |                                                                                                    | MainStream                                                                                                    | and a second second sec                                                                                                    | i84x880 10                                                                                                    | D         |
|    |                                                                                                    | And the second second                                                                                                    | H264 15                                                                                                    | and the second second second                                                                                                    |           |
|    |                                                                                                    | MainStream                                                                                                    | H264 15<br>H264 15                                                                                                    | i84x880 10                                                                                                    |           |
|    |                                                                                                    | MainStream<br>SubStream                                                                                                    | H264 15<br>H264 15                                                                                                    | i84x880 10<br>i84x880 3                                                                                                    |           |
|    |                                                                                                    | MainStream<br>SubStream                                                                                                    | H264 15<br>H264 15                                                                                                    | i84x880 10<br>i84x880 3                                                                                                    |           |
|    |                                                                                                    | MainStream<br>SubStream                                                                                                    | H264 15<br>H264 15                                                                                                    | i84x880 10<br>i84x880 3                                                                                                    |           |
|    |                                                                                                    | MainStream<br>SubStream                                                                                                    | H264 15<br>H264 15                                                                                                    | i84x880 10<br>i84x880 3                                                                                                    |           |
|    |                                                                                                    | MainStream<br>SubStream                                                                                                    | H264 15<br>H264 15                                                                                                    | i84x880 10<br>i84x880 3                                                                                                    |           |
|    |                                                                                                    | MainStream<br>SubStream                                                                                                    | H264 15<br>H264 15                                                                                                    | i84x880 10<br>i84x880 3<br>i80x720 3                                                                                              |           |
|    |                                                                                                    | MainStream<br>SubStream                                                                                                    | H264 15<br>H264 15                                                                                                    | i84x880 10<br>i84x880 3<br>i80x720 3                                                                                              |           |
|    |                                                                                                    | MainStream<br>SubStream                                                                                                    | H264 15<br>H264 15                                                                                                    | i84x880 10<br>i84x880 3<br>i80x720 3                                                                                              |           |
| 7. | A popup window                                                                                           | MainStream<br>SubStream                                                                                                    | H264 15<br>H264 15                                                                                                    | 164x880 10<br>584x880 3<br>280x720 3<br>0k car                                                                                    |           |
| 7. | A popup window<br>of the streaming                                                                       | MainStream<br>SubStream                                                                                                    | H264 15<br>H264 15<br>Jpeg 12                                                                                                    | i84x880 10<br>i84x880 3<br>i80x720 3<br>ok car                                                                                    | ncet      |
| 7. |                                                                                                    | MainStream<br>SubStream                                                                                                    | H264 15<br>H264 15<br>Jpeg 12                                                                                                    | i84x880 10<br>i84x880 3<br>i80x720 3<br>ok car                                                                                    | ncet      |
| 7. | of the streaming                                                                                         | MainStream<br>SubStreamJpeg                                                                                                    | H264 15<br>H264 15<br>Jpeg 12                                                                                                    | i84x880 10<br>i84x880 3<br>i80x720 3<br>ok car                                                                                    | ncet      |
| 7. | of the streaming<br>video of the<br>enclosed area in                                                     | MainStream<br>SubStreamJpeg                                                                                                    | H264 15<br>H264 15<br>Jpeg 12                                                                                                    | i84x880 10<br>i84x880 3<br>i80x720 3<br>ok car                                                                                    | ncet      |
| 7. | of the streaming<br>video of the<br>enclosed area in<br>step 4 should be                                 | MainStream<br>SubStreamJpeg                                                                                                    | H264 15<br>H264 15<br>Jpeg 12                                                                                                    | i84x880 10<br>i84x880 3<br>i80x720 3<br>ok car                                                                                    | ncet      |
| 7. | of the streaming<br>video of the<br>enclosed area in                                                     | MainStream<br>SubStreamJpeg                                                                                                    | H264 15<br>H264 15<br>Jpeg 12                                                                                                    | i84x880 10<br>i84x880 3<br>i80x720 3<br>ok car                                                                                    | ncel      |
| 7. | of the streaming<br>video of the<br>enclosed area in<br>step 4 should be<br>displayed.                   | MainStream<br>SubStreamJpeg                                                                                                    | H264 15<br>H264 15<br>Jpeg 12                                                                                                    | i84x880 10<br>i84x880 3<br>i80x720 3<br>ok car                                                                                    |           |
| 7. | of the streaming<br>video of the<br>enclosed area in<br>step 4 should be<br>displayed.<br>Once verified, | MainStream<br>SubStreamJpeg                                                                                                    | H264 15<br>H264 15<br>Jpeg 12                                                                                                    | 584x880 10<br>584x880 3<br>580x720 3<br>0 Saus 2 Same O Satis<br>11: 4 4 : 5 0<br>11: 4 4 : 5 0<br>11: 4 4 : 5 0<br>11: 4 4 : 5 0 |           |
| 7. | of the streaming<br>video of the<br>enclosed area in<br>step 4 should be<br>displayed.                   | MainStream<br>SubStreamJpeg                                                                                                    | H264<br>H264<br>Jpeg<br>12<br>Jpeg<br>12<br>H264<br>Jpeg<br>12<br>H264<br>Jpeg<br>12<br>H264<br>H264 | 584x880 10<br>584x880 3<br>580x720 3<br>0 Saus 2 Same O Satis<br>11: 4 4 : 5 0<br>11: 4 4 : 5 0<br>11: 4 4 : 5 0<br>11: 4 4 : 5 0 |           |
| 7. | of the streaming<br>video of the<br>enclosed area in<br>step 4 should be<br>displayed.<br>Once verified, | MainStream<br>SubStreamJpeg                                                                                                    | H264<br>H264<br>Jpeg<br>12<br>Jpeg<br>12<br>H264<br>Jpeg<br>12<br>H264<br>Jpeg<br>12<br>H264<br>H264 | 584x880 10<br>584x880 3<br>580x720 3<br>0 Saus 2 Same O Satis<br>11: 4 4 : 5 0<br>11: 4 4 : 5 0<br>11: 4 4 : 5 0<br>11: 4 4 : 5 0 |           |
| 7. | of the streaming<br>video of the<br>enclosed area in<br>step 4 should be<br>displayed.<br>Once verified, | MainStream<br>SubStreamJpeg                                                                                                    | H264<br>H264<br>Jpeg<br>12<br>Jpeg<br>12<br>H264<br>Jpeg<br>12<br>H264<br>Jpeg<br>12<br>H264<br>H264 | 584x880 10<br>584x880 3<br>580x720 3<br>0 Saus 2 Same O Satis<br>11: 4 4 : 5 0<br>11: 4 4 : 5 0<br>11: 4 4 : 5 0<br>11: 4 4 : 5 0 |           |

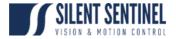

# Add Daylight Video to RTSP Stream

| Step | Description                                       | Image                                                                                                    |
|------|---------------------------------------------------|----------------------------------------------------------------------------------------------------|
| 1.   | Go to Video &<br>Audio Settings.<br>Click Add new | ONVIF Integration Service OFFICIALS HELP J - C ×<br>Camera Settings<br>Video & Audio Settings                                                                                                    |
|      | Media Source                                      | Video & Audio Settings   DISPLAY1   MODUM     Enable:   Type:   ScreenArea   Rotation:   Autio:   Select Audio   Video overlay   Disable   Video overlay   Disable   Live controller   Auto                 Provideo overlay   Disable   Video overlay   Disable   Live controller   Auto                  App Password   License information   About |
| 2.   | Tick Other and select RTSP in the                 |                                                                                                    |
|      | drop-down box.<br>Change Name to<br>Daylight.     | Configure Media Source                                                                                                    |
|      | Dayingine.                                        | Name         Daylight           Source URL         rtsp://192.168.1.2:554/video                                                                                                    |
|      |                                                   | User/Pass<br>Resolution 640 x 480<br>Encoder H264 • V RTCP V KeepAlive                                                                                                    |
|      |                                                   | Validate Connection                                                                                                    |
|      |                                                   | ok cancel                                                                                                    |

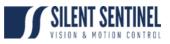

| 3. | Open ONVIF<br>Device Manager.<br>Click the tool icon<br>at the top right<br>corner to open<br>Application<br>settings.<br>Set Video<br>streaming<br>transport as <b>TCP</b> . | Application settings     Application settings     User interface settings   Language   english*   Show video playback statistics   Video rendering fps   30 •   Open web in external browser   Enable graphic annotation   •   Events settings   Enable events subscription   •   Events subscription port number   80 •   Save events to disk   •   •   •   •   •   •   •   •   •   •   •   •   •   •   •   •   •   •   •   •   •   •   •   •   •   •   •   •   •   •   •   •   •   •   •   •   •   •   •   •   •   •   •   •   •   •   •   •   •   •   •   •   •   •   •   •   •   •   •   •   •   •   •                                                                                                    |
|----|----------------------------------------------------------------------------------------------------|----------------------------------------------------------------------------------------------------|
| 4. | Open ONVIF<br>Device Manager<br>and open the<br>daylight camera<br>live video. Copy<br>the RTSP link at<br>the bottom of the<br>display.                                      | OWF Device Manager 42.229       C       C< |

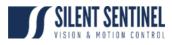

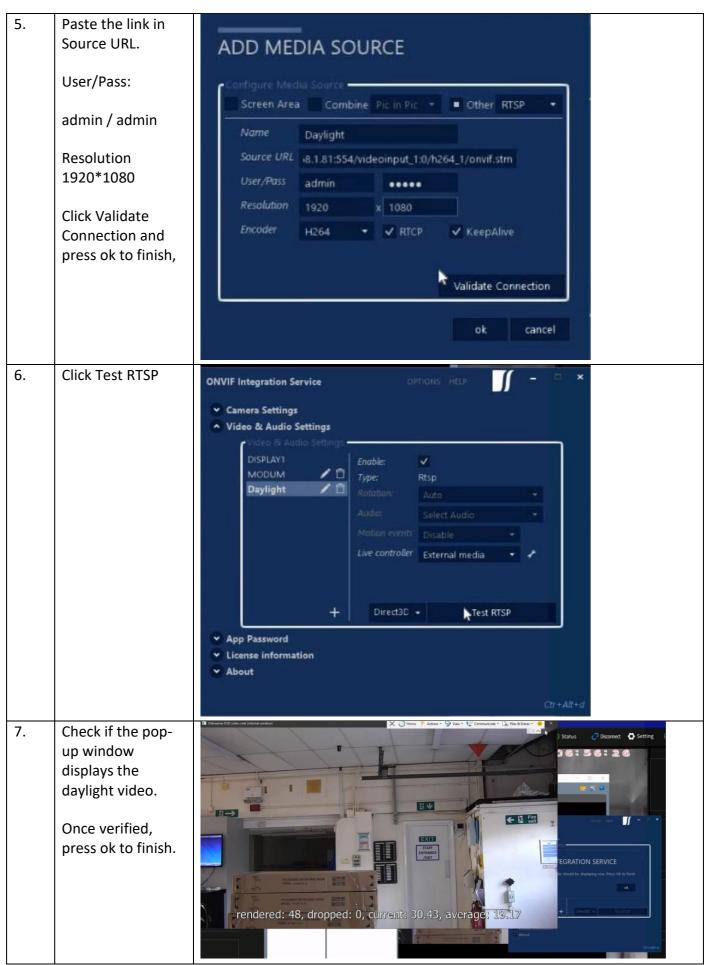

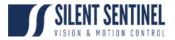

# Add Thermal & Daylight Video to RTSP Stream as Pic-in-Pic

| Step | Description                                                                                                 | Image                                                                                                    |
|------|----------------------------------------------------------------------------------------------------|----------------------------------------------------------------------------------------------------|
| 1.   | Go to Video & Audio<br>Settings.                                                                            | ONVIF Integration Service OPTIONS HELP - C ×<br>Camera Settings<br>Video & Audio Settings                                                                                                    |
|      | Click Add new Media<br>Source                                                                               | Video & Audio Settings   DisPLAY1   MODUM   Daylight     Enable:   Type:   Rtsp:   Audio:   Select Audio   Motion events   Disable:   Live controller   External media     Motion events   Disable:   License information   About |
| 2.   | Tick Combine and select Pic in Pic in the drop-down box.                                                    | ADD MEDIA SOURCE                                                                                                    |
|      | Change Name to<br>Ti_Combine.<br>Media1: DISPLAY1<br>Media2: Daylight<br>Press ok to finish the<br>process. | Configure Media Source   Screen Area   Combine   Media1   DISPLAY1   Media2   Daylight   Size %                                                                                                    |
|      |                                                                                                    | ok cancel                                                                                                    |

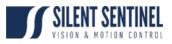

| 3. | Click Test RTSP                                                                                                    | ONVIF Integration Service                                                                                                    | OPTIONS HELP 🥤 – 📼 🗙                                                                                                    |
|----|----------------------------------------------------------------------------------------------------|----------------------------------------------------------------------------------------------------|----------------------------------------------------------------------------------------------------|
|    |                                                                                                    | <ul> <li>Camera Settings</li> <li>Video &amp; Audio Settings</li> </ul>                                                      |                                                                                                    |
|    |                                                                                                    | Video & Audio Settings -<br>DiSPLAV1<br>MODUM<br>Daylight<br>Ti_Combine<br>+<br>App Password<br>License information<br>About | Enable: Video Mixer<br>Type: Video Mixer<br>Rotation: Auto •<br>Audio: Select Audio •<br>Video overlay Disable •<br>Motion events Disable •<br>Live controller Combined Media • *<br>Direct3D • Test RTSP |
| 4. | Check if the pop<br>window displays the<br>daylight and thermal<br>combined video.<br>Once verified, press<br>ok to finish. | Commend 202 octor unit (protend another)                                                                                     | Verage: 27.16       Verage: 27.67         Current: 29.99, average: 27.67                                                                                                    |

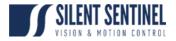

# Set Up Motion Alert on ONVIFis

| Step | Description                                                                                                    | Image                                                                                                    |  |  |
|------|----------------------------------------------------------------------------------------------------|----------------------------------------------------------------------------------------------------|--|--|
| 1.   | Go back to the main<br>window of ONVIFis<br>and open Video &<br>Audio settings tab.                            | ONVIF Integration Service OFFICIALS HELP J - C X                                                                                                    |  |  |
|      | Select DISPLAY1 and untick Enable.                                                                             | DISPLAY1   MOD NM   Daylight   Ti_Combine <i>Audio</i> Select Audio   Video overlay   Disable   Motion events   Enable        H        Test RTSP                                                                                                    |  |  |
| 2.   | Select Ti_Combine.<br>Change Motion                                                                            | App Password     License information     About  ONVIF Integration Service  OPTIONS HELP  Ctr+Alt+d  Ctr+Alt+d  Ctr+A |  |  |
|      | events to Enable.<br>Open Motion Event<br>configuration window<br>(click the tool bar next<br>to the drop-box) | <ul> <li>✓ Video &amp; Audio Settings</li> <li>✓ Video &amp; Audio Settings</li> <li>✓ DiSPLAY1</li> <li>MODUM</li> <li>I Daylight</li> <li>I Ti_Combine</li> <li>✓ Audio:</li> <li>✓ Select Audio</li> <li>✓ Video overlay</li> <li>✓ Disable</li> <li>✓ Motion events</li> <li>Enable</li> <li>✓ Live controller</li> <li>✓ Configure ON</li> </ul>                                                                                                    |  |  |
|      |                                                                                                    | + Direct3D - Test RTSP<br>• App Password<br>• License information<br>• About<br>Ctr+Alt+d                                                                                                    |  |  |

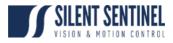

| 3. | following:<br>Keyboard: Disable | CONFIGU<br>Motion event so |                    | OTION               |       |  |
|----|---------------------------------|----------------------------|--------------------|---------------------|-------|--|
|    | Mouse click: Disable            | Keyboard                   |                    | Disable             |       |  |
|    | Mouse move: Disable             | Mouse click                |                    | Disable             | •     |  |
|    | API call: Enable                | Mouse move                 | -                  | Disable             | •     |  |
|    | Press Close to finish.          | API call<br>API token      | Contraction of the | Enable<br>ine_Token | close |  |
|    |                                 | rrunn                      |                    |                     | ciose |  |

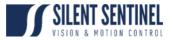

# Open TCP port 80 in Windows Firewall

| Step | Description                                             | Image                                                                                                    |                       |
|------|---------------------------------------------------------|----------------------------------------------------------------------------------------------------|-----------------------|
| 1.   | Open Control Panel<br>and select System<br>and Security | Image: Control Panel     ×     +     :       ←     →     ↑     Image: Control Panel →     >       Adjust your computer's settings     View by: Category ▼                                                                                                    | → □ ×<br>trol Panel   |
|      |                                                         | System alm Security<br>Review your computer's status<br>Save backup copies of your files with File History<br>Back up and Restore (Windows 7)User Accounts<br>Change account typeNetwork and Internet<br>View network status and tasks<br>Add a device<br>Add a device<br>Uninstall a programSource Accounts<br>Change date, time or number formats<br>                                                                                                    |                       |
| 2.   | Select Windows<br>Defender Firewall                     | System and Security       Image: System and Security       Image: System and Security       Image: System and Security         Centrol Panel Home       System and Security       Image: System and Security       Image: System and Security       Image: System and Security         Network and Internet       Hardware and Saund       Programs       Image: System Control Panel + System Control Panel + System Control + System Control Panel + System Control Panel + System Control + System Control + | - Π X<br>trol Panel ρ |

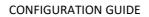

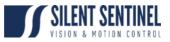

| -  |                                                                                    |                                                                                                    |                                                                                                    |                                                                                                    |                                                                                                    | and the second second |
|----|------------------------------------------------------------------------------------|----------------------------------------------------------------------------------------------------|----------------------------------------------------------------------------------------------------|----------------------------------------------------------------------------------------------------|----------------------------------------------------------------------------------------------------|-----------------------|
| 3. | Select Advanced                                                                    | Windows Defender Fire X                                                                                                    | + :                                                                                                    |                                                                                                    |                                                                                                    | – 🗆 ×                 |
|    | Settings in the left                                                               | $\leftrightarrow \rightarrow \checkmark \uparrow \blacksquare \rightarrow$ Contro                                                                                                    | Panel > System and Security > Windows Defender F                                                                                                    | Firewall                                                                                                    |                                                                                                    | Control Panel         |
|    | _                                                                                  | Control Panel Home                                                                                                    | Help protect your PC with Windows I                                                                                                    | Defender Firewall                                                                                                    |                                                                                                    |                       |
|    | column.                                                                            | Allow an app or feature<br>through Windows Defender                                                                                                    | Windows Defender Firewall can help to prevent h<br>through the Internet or a network.                                                                                                    | hackers or malicious software from                                                                                                    | gaining access to your PC                                                                                                    |                       |
|    |                                                                                    | Firewall<br>Change notification settings                                                                                                    | Private networks                                                                                                    |                                                                                                    | Not connected 🕑                                                                                                    |                       |
|    |                                                                                    | STurn Windows Defender                                                                                                    | Guest or public networks                                                                                                    |                                                                                                    | Connected 🔿                                                                                                    |                       |
|    |                                                                                    | Firewall on or off<br>Restore defaults                                                                                                    | Networks in public places such as airports or ca                                                                                                    | afés                                                                                                    |                                                                                                    |                       |
|    |                                                                                    | Advanced settings                                                                                                    | Windows Defender Firewall state:                                                                                                    | On                                                                                                    |                                                                                                    |                       |
|    |                                                                                    | Troubleshoot m twork                                                                                                    | Incoming connections:                                                                                                    | Block all connections to app                                                                                                    |                                                                                                    |                       |
|    |                                                                                    |                                                                                                    | Active public networks:                                                                                                    | the list of allowed applicatio                                                                                                    | ins                                                                                                    |                       |
|    |                                                                                    |                                                                                                    | Notification state:                                                                                                    | Notify me when Windows D                                                                                                    | afandar Firmuall blockr a                                                                                                    |                       |
|    |                                                                                    |                                                                                                    | Notification state:                                                                                                    | new app                                                                                                    | erender Firewall blocks a                                                                                                    |                       |
|    |                                                                                    | See also<br>Security and Maintenance<br>Network and Sharing Centre                                                                                                    |                                                                                                    | нем арр                                                                                                    |                                                                                                    |                       |
| 4. | In the popup window,<br>select <b>Inbound Rules</b><br>and click <b>New Rule</b> . | Windows Defender Firewall with<br>File Action View Help<br>Provide State of the Provide State<br>Windows Defender Firewall with<br>Condocut Rules<br>Contournd Rules<br>Contection Security Rules<br>Monitoring                                                                                                    | Inbound Rules           Name         Group           Apple Puch Service         Bonjour Service           Bonjour Service         Bonjour Service           Bonjour Service         Bonjour Service           DaVinci Resolve         DaVinci Resolve           DaVinci Resolve         DaVinci Resolve           DaVinci ResolveBindpaneld         DaVinci ResolveBindpaneld           DaVinci ResolveBindpaneld         DaVinci ResolveBindpaneld           DaVinci ResolveBindpaneld         DaVinci ResolveBindpaneld           DaVinci ResolveBindpaneld         DaVinci ResolveBindpaneld           DaVinci ResolveBindpaneld         DaVinci ResolveBindpaneld           DaVinci ResolveBindpaneld         DaVinci ResolveBindpaneld           DaVinci ResolveBindpaneld         DaVinci ResolveBindpaneld           DaVinci ResolveBindpaneld         DaVinci ResolveBindpaneld           DaVinci ResolveBindpaneld         DaVinci ResolveBindpaneld           DaVinci ResolveBindpaneld         DaVinci ResolveBindpaneld           DaVinci ResolveBindpaneld         DaVinci ResolveBindpaneld           DaVinci ResolveBindpaneld         DaVinci ResolveBindpaneld           DaVinci ResolveBindpaneld         DaVinci ResolveBindpaneld           DaVinci ResolveBindpaneld         DaVinci ResolveBindpaneld           DaVinci Res                                                                                                    | Profile All Public Public Public Public Public Public Private Private Private Private Private Private Private Private Private Private Private Private Private Private Private Private Private Private Private Private Private Private Private Private Private Private Private Private Private Private Public Public <p< th=""><th>Actions       Inbound Rules       Image: New Blye       Image: Filter by State       Filter by State       Filter by Group       Refresh       Export List       Image: Help</th><th></th></p<>                                                                                                    | Actions       Inbound Rules       Image: New Blye       Image: Filter by State       Filter by State       Filter by Group       Refresh       Export List       Image: Help |                       |
| 4. | select Inbound Rules                                                               | Windows Defender Firewall with<br>File Action View Help<br>The Action View Help<br>Windows Defender Firewall with<br>Condocation Rules<br>Contournd Rules<br>Contournd Rules<br>Monitoring                                                                                                    | Inbound Rules           Name         Group           Apple Puh Service         Bonjour Service           Bonjour Service         Bonjour Service           Bonjour Service         Bonjour Service           DaVin Resolve         DaVin Resolve           DaVin Resolve         DaVin Resolve           DaVin ResolveExplore         DaVin ResolveExplore           DaVin ResolveExplore         DaVin ResolveExplore           DaVin ResolveExplore         DaVin ResolveExplore           DaVin ResolveExplore         DaVin ResolveExplore           DaVin ResolveExplore         DaVin ResolveExplore           DaVin ResolveExplore         DaVin ResolveExplore           DaVin ResolveExplore         DaVin ResolveExplore           DaVin ResolveExplore         DaVin ResolveExplore           DaVin ResolveExplore         DaVin ResolveExplore           DaVin ResolveExplore         DaVin ResolveExplore           DaVin ResolveExplore         DaVin ResolveExplore           DaVin ResolveExplore         DaVin ResolveExplore           DaVin ResolveExplore         DaVin ResolveExplore           DaVin ResolveExplore         Bavin ResolveExplore           DaVin ResolveExplore         Bavin ResolveExplore           DaVin ResolveExplore         FINAL FANTASY XIV                                                                                                    | All<br>Public<br>Public<br>Public<br>Public<br>Public<br>Private<br>Private<br>Public<br>Public | Inbound Rules New Elife Filter by Profile Filter by State Filter by State Filter by Group View GRefresh Filter by Group Export List                                          |                       |
| 4. | select Inbound Rules                                                               | Windows Defender Firevall with           File         Action         View         Help           Image: State of the state of the state | Inbound Rules           Name         Group           Apple Push Service         Bonjour Service           Bonjour Service         Bonjour Service           DaVinc Resolve         DoWinci Resolve           DaVinc ResolveBundtaneld         DaVincResolveBundtaneld           DaVincResolveBundtaneld         DaVincResolveBundtaneld           DaVincResolveBundtaneld         DaVincResolveBundtaneld           DaVincResolveBundtaneld         DaVincResolveBundtaneld           DaVincResolveBundtaneld         DaVincResolveBundtaneld           DaVincResolveBundtaneld         DaVincResolveBundtaneld           DaVincResolveBundtaneld         DaVincResolveBundtaneld           DaVincResolveCater         DaVincResolveCater           DaVincResolveCater         DaVincResolveCater           DaVincResolveCater         DaVincResolveCater           DaVincResolveCater         DaVincResolveCater           DaVincResolveCater         DaVincResolveCater           DaVincResolveCater         DaVincResolveCater           DaVincResolveCater         DaVincResolveCater           DaVincResolveCater         DaVincResolveCater           DaVincResolveCater         DaVincResolveCater           DaVincResolveCater         DaVincResolveCater           DaVincResolveCater <t< th=""><th>All<br/>Public<br/>Public<br/>Public<br/>Public<br/>Private<br/>Private<br/>Public<br/>Domain<br/>Public<br/>Domain<br/>Public<br/>Public</th><th>Inbound Rules New Elife Filter by Profile Filter by State Filter by State Filter by Group View GRefresh Filter by Group Export List</th><th></th></t<> | All<br>Public<br>Public<br>Public<br>Public<br>Private<br>Private<br>Public<br>Domain<br>Public<br>Domain<br>Public<br>Public                                                                                                   | Inbound Rules New Elife Filter by Profile Filter by State Filter by State Filter by Group View GRefresh Filter by Group Export List                                          |                       |

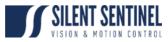

| 5. | Select <b>Port</b> and click      | 💣 New Inbound Rule Wizard                               | ×                                                                                                    |
|----|-----------------------------------|---------------------------------------------------------|----------------------------------------------------------------------------------------------------|
|    | Next.                             | Rule Type                                               |                                                                                                    |
|    |                                   | Select the type of firewall rule to create              | te.                                                                                                    |
|    |                                   | Steps:                                                  |                                                                                                    |
|    |                                   | <ul> <li>Rule Type</li> </ul>                           | What type of rule would you like to create?                                                                                                    |
|    |                                   | Protocol and Ports                                      |                                                                                                    |
|    |                                   | <ul> <li>Action</li> </ul>                              | O Program                                                                                                    |
|    |                                   | Profile                                                 | Rule that controls connections for a program.                                                                                                    |
|    |                                   | <ul> <li>Name</li> </ul>                                | <ul> <li>Port<br/>Rule that controls connections for a TCP or UDP port.</li> </ul>                                                                                                    |
|    |                                   |                                                         |                                                                                                    |
|    |                                   |                                                         | Predefined:     @FirewallAPI.dll_80200                                                                                                    |
|    |                                   |                                                         | Rule that controls connections for a Windows experience.                                                                                                    |
|    |                                   |                                                         | Custom                                                                                                    |
|    |                                   |                                                         | Custom rule.                                                                                                    |
|    |                                   |                                                         |                                                                                                    |
|    |                                   |                                                         |                                                                                                    |
|    |                                   |                                                         |                                                                                                    |
|    |                                   |                                                         |                                                                                                    |
|    |                                   |                                                         |                                                                                                    |
|    |                                   |                                                         |                                                                                                    |
|    |                                   |                                                         | < Back Next > N Cancel                                                                                                    |
|    |                                   |                                                         |                                                                                                    |
| 6. | Select TCP.                       | 🔐 New Inbound Rule Wizard                               | ×                                                                                                    |
| -  |                                   | Protocol and Ports                                      |                                                                                                    |
|    | Type <b>80</b> in <b>Specific</b> | Specify the protocols and ports to w                    | hich this rule applies.                                                                                                    |
|    |                                   | ~                                                       |                                                                                                    |
|    | Incal ports                       |                                                         |                                                                                                    |
|    | local ports.                      | Steps:                                                  | Does this rule apply to TCP or UDP?                                                                                                    |
|    |                                   | Rule Type                                               | Does this rule apply to TCP or UDP?                                                                                                    |
|    | Click Next.                       | Rule Type     Protocol and Ports                        | ● TCP                                                                                                    |
|    |                                   | Rule Type                                               |                                                                                                    |
|    |                                   | Rule Type     Protocol and Ports     Action             | ● TCP<br>○ UDP                                                                                                    |
|    |                                   | Rule Type     Protocol and Ports     Action     Profile | TCP     UDP Does this rule apply to all local ports or specific local ports?                                                                                                    |
|    |                                   | Rule Type     Protocol and Ports     Action     Profile | TCP     UDP Does this rule apply to all local ports or specific local ports?     All local ports                                                                                                    |
|    |                                   | Rule Type     Protocol and Ports     Action     Profile | TCP     UDP Does this rule apply to all local ports or specific local ports?                                                                                                    |
|    |                                   | Rule Type     Protocol and Ports     Action     Profile | TCP     UDP Does this rule apply to all local ports or specific local ports?     All local ports     Specific local ports:     10                                                                                         |
|    |                                   | Rule Type     Protocol and Ports     Action     Profile | TCP     UDP Does this rule apply to all local ports or specific local ports?     All local ports     Specific local ports:     10                                                                                         |
|    |                                   | Rule Type     Protocol and Ports     Action     Profile | TCP     UDP Does this rule apply to all local ports or specific local ports?     All local ports     Specific local ports:     10                                                                                         |
|    |                                   | Rule Type     Protocol and Ports     Action     Profile | TCP     UDP Does this rule apply to all local ports or specific local ports?     All local ports     Specific local ports:     10                                                                                         |
|    |                                   | Rule Type     Protocol and Ports     Action     Profile | TCP     UDP Does this rule apply to all local ports or specific local ports?     All local ports     Specific local ports:     10                                                                                         |
|    |                                   | Rule Type     Protocol and Ports     Action     Profile | TCP     UDP Does this rule apply to all local ports or specific local ports?     All local ports     Specific local ports:     10                                                                                         |
|    |                                   | Rule Type     Protocol and Ports     Action     Profile | TCP     UDP Does this rule apply to all local ports or specific local ports?     All local ports     Specific local ports:     10                                                                                         |
|    |                                   | Rule Type     Protocol and Ports     Action     Profile | TCP     UDP Does this rule apply to all local ports or specific local ports?     All local ports     Specific local ports:     10                                                                                         |
|    |                                   | Rule Type     Protocol and Ports     Action     Profile | <ul> <li>TCP</li> <li>UDP</li> </ul> Does this rule apply to all local ports or specific local ports? <ul> <li>All local ports</li> <li>Specific local ports:</li> <li>B0</li> <li>Example: 80, 443, 5000-5010</li> </ul> |
|    |                                   | Rule Type     Protocol and Ports     Action     Profile | TCP     UDP Does this rule apply to all local ports or specific local ports?     All local ports     Specific local ports:     10                                                                                         |

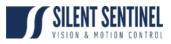

| 7. | Select Allow the<br>connection and then<br>click Next. | New Inbound Rule Wizard<br>Action<br>Specify the action to be taken who<br>Steps:<br>Protocol and Ports<br>Action<br>Profile<br>Name | en a connection matches the conditions specified in the rule.<br>What action should be taken when a connection matches the specified conditions?<br><b>Alow the connection</b><br>This includes connections that are protected with IPsec as well as those are not.<br><b>Alow the connection if it is secure</b><br>This includes only connections that have been authenticated by using IPsec. Connections will be secured using the settings in IPsec properties and rules in the Connection Security<br>Rule node.<br><b>Cultorize</b> |
|----|--------------------------------------------------------|----------------------------------------------------------------------------------------------------|----------------------------------------------------------------------------------------------------|
| 8. | Select when this rule                                  | New Inbound Rule Wizard Profile                                                                                                    | < Baok Next Cancel                                                                                                    |
|    | applies (check all of<br>them for the port to          | Specify the profiles for which this r                                                                                                | ule applies.                                                                                                    |
|    | always stay open) and<br>then click <b>Next</b> .      | Steps:<br>Protocol and Ports<br>Action<br>Profile<br>Name                                                                            | When does this rule apply?         Domain         Applies when a computer is connected to its corporate domain.         Private         Applies when a computer is connected to a private network location, such as a home or work place.         Public         Applies when a computer is connected to a public network location.         Examples when a computer is connected to a public network location.                                                                                                    |

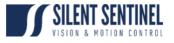

| 9. | Name with                       | 🔐 New Inbound Rule Wizard                     | ×                                                                              |
|----|---------------------------------|-----------------------------------------------|--------------------------------------------------------------------------------|
|    | "ONVIFis(TCP 80)"<br>and Finish | Name<br>Specify the name and description of t | his rule.                                                                      |
|    | and <b>Finish</b> .             |                                               | his rule.          Name:       ONV/Fig(TCP 80)         Description (optional): |
|    |                                 |                                               | < Back Finite Cancel                                                           |

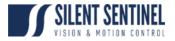

## Enable Event Notification on ODM

| Step | Description                                                                                                    | Image                                                                                                    |
|------|----------------------------------------------------------------------------------------------------|----------------------------------------------------------------------------------------------------|
| 1.   | Open ODM.<br>Click the tool icon at the<br>top right corner to open<br><i>Application settings</i> .                                      | Owners     Sense     Application attings       Owners                                                                                                    |
| 2.   | Set Event subscription<br>type to Only PullPoint.<br>Set Base Subscription port<br>number to 80.<br>Click Apply to finish the<br>process. | Application settings       X         User interface settings       english •         Language       english •         Show video playback statistics       Image: Show video playback statistics         Video rendering fps       30 •         Open web in external browser       Image: Show video playback statistics         Enable graphic annotation       Image: Show video playback statistics         Events settings       Image: Show video playback statistics         Enable graphic annotation       Image: Show video playback statistics         Events settings       Image: Show video playback statistics         Enable events subscription       Image: Show video playback statistics         Event subscription type       Only PullPoint •         Base Subscription port number       Image: Show video playback statistics         Device communication settings       Image: Show video playback statistics         Device communication settings       Image: Show video playback statistics         Enable snapshots       Image: Show video playback statistics         Kipod NVA       Image: Show video playback statistics         Use extended filter editor       Image: Show video playback statistics         Video streaming transport       HTTP • |

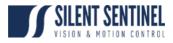

|    |                             | rod logged in as admini Eogoac                                                                                                    |
|----|-----------------------------|----------------------------------------------------------------------------------------------------|
| 3. | Click <i>Refresh</i> at the |                                                                                                    |
|    | bottom of Device list.      | Device list                                                                                                    |
|    |                             | Name, location or address Cancel                                                                                                    |
|    |                             | TCAM   Firmware V1.806R01-T100   Address 192.168.1.51   Location   Onvifis   Firmware 4.5.0   Address 192.168.1.170   Location LAPTOP-6HT1AJTS   Unknown   Firmware   Address 192.168.1.81   Location   VIVOTEK VS8100-v2   Firmware   Add   Refresh |

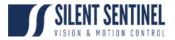

# Test stream on ONVIF Device Manager

| Step | Description                                                                                                    | Image                                                                                                    |
|------|----------------------------------------------------------------------------------------------------|----------------------------------------------------------------------------------------------------|
| 4.   | In ONVIFis Window, go to<br>Camera Settings tab. Click<br>Start to start streaming.                                                                                                    | ONVIF Integration Service OPDIONS HELP<br>Camera Settings<br>IP Address 192.168.1.5 VUse port 80<br>Camera Mode Multiple channels Multiple channels<br>ONVIF User admin admin Prevent Win sleep<br>Start Stop<br>Start Stop<br>Video & Audio Settings<br>Video & Audio Settings<br>App Password<br>License information<br>About                                                                                                    |
| 5.   | Check video display<br>Open Onvif Device<br>Manager and select the<br>device with PC/ONVIFis IP<br>address (in this case,<br>192168.1.5).<br>There should be three<br>video sources available:<br>Thermal, Daylight and<br>Combined. | C 0002 do at a stank   C 0002 do at a stank   C 0002 do at a stank |
|      | Click Live Video of all three<br>of them one by one. Check<br>if the video is displaying<br>properly.                                                                                                    |                                                                                                    |

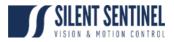

|    |                                                                                                    | C ONVERseite Manager v2.2250 X                                                                                                    |
|----|----------------------------------------------------------------------------------------------------|----------------------------------------------------------------------------------------------------|
|    |                                                                                                    | Notice fait as under Based     Device fait     Device fait     Constructions of address     Constructions of address     Constructions of address     Constructions of address     Constructions of address     Constructions of address     Constructions of address     Constructions of address     Constructions     Constructions                                                                                                    |
| 6. | <u>Check motion alert (step 6-9)</u><br>Select Events tab of the<br>ONVIFis device to display<br>all the motion events from<br>ONVIFis. | CWIF Device Manager v2.250     -     ×       You Logg of in 2x admin     Cog off     Image: Control of address     Image: Control of address       Device list     Convifis     Free stating manager v2.150     Free stating manager v2.150       Free v1.00001/Tito Address     Events     Source MODUM     State faile       VVD/DEV/SS100-v2/E     Free v1.00001/Tito Address     Not value     Not value       VVD/DEV/SS100-v2/E     Free v1.00001/Tito Address     Not value     Not value       VVD/DEV/SS100-v2/E     Free v1.00001/Tito Address     Not value     Not value       VVD/DEV/SS100-v2/E     Free value     Not value     Not value       VVD/DEV/SS100-v2/E     Free value     Not value     Not value       VVD/DEV/SS100-v2/E     Free value     Not value     Not value       VVD/DEV/SS100-v2/E     Free value     Not value     Not value       VVD/DEV/SS100-v2/E     Free value     Not value     Not value       VVD/DEV/SS100-v2/E     Free value     Not value     Not value       VVD/DEV/SS100-v2/E     Free value     Not value     Not value       VVD/DEV/SS100-v2/E     Free value     Not value     Not value       Not value     Not value     Not value     Not value |
| 7. | Chack AlarmSonvice                                                                                                    |                                                                                                    |
| /. | Check AlarmService                                                                                                    | ApplicationSettings.xml 12/05/2020 12:23 XML Document                                                                                                    |
|    | Configuration for ONVIFis                                                                                                    |                                                                                                    |
|    | <u>interface</u>                                                                                                    | Hoppication Settings xml 🔀                                                                                                    |
|    | Double click<br>"ApplicationSettings.xml"<br>in the AlarmService<br>directory to open the<br>config file.                               | 1 xml version="1.0" encoding="utf-8"? 2                                                                                                    |

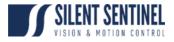

|    | token name can be found<br>in Configure Motion sub-<br>window.                                                                                                    |                                                                                                    |
|----|----------------------------------------------------------------------------------------------------|----------------------------------------------------------------------------------------------------|
| 8. | Double click<br>AlarmServiceUi.exe in the<br>AlarmService directory to<br>run the Alarm Service<br>software.                                                                                              | Image: AlarmServiceUi.exe       12/05/2020 07:42       Application         Alarm Service       —       —       ×         Triager detection event       Image: Display events       Version:       1.6.0.0       Image: Display events         CSV File       C:\Users\SILENT SENTINEL\Desktop\2020511\IntelligentTemperatureScreeningSystem_Nologo_V1.0.1D2020050       Log Entries       Camera Events                                                                                                    |
| 9. | Press Trigger detection<br>event button to generate a<br>simulation of fever alert.<br>Check the event log on<br>ODM. Each pressing of the<br>button should generate<br>two events, like in the<br>image. | Onvoltis       Secures         Identification<br>Time setting:<br>Maintrannee       Secures         Maintrannee       Onvoltis         Maintrannee       Site False         Maintrannee       Onvoltis         Maintrannee       Site False         Maintrannee       Onvoltis         Maintrannee       Onvoltis         Maintrannee       Site False         Maintrannee       Onvoltis         Maintrannee       Onvoltis         Maintrannee       Onvoltis         Maintrannee       Onvoltis         Maintrannee       Onvoltis         Maintrannee       Onvoltis         Maintrannee       Onvoltis         Maintrannee       Onvoltis         Maintrannee       Onvoltis         Motor maagemeet       Onvoltis         Operation       Source Tu, Comb         State false       1053:34         1053:34       tnst:VideoSource         Obis:38       tnst:VideoSource         Onvolta       Tekentone         Video streaming<br>Profiles       Onvolta         Video streaming<br>Video streaming<br>Profiles       Onvolta         Video streaming<br>Video streaming<br>Video streaming<br>Video streaming<br>Video streaming<br>Video streaming<br>Video streaming< |